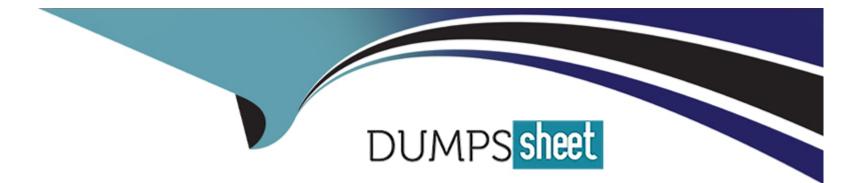

# **Free Questions for PEGACPSA88V1 by dumpssheet**

## Shared by Prince on 15-04-2024

For More Free Questions and Preparation Resources

**Check the Links on Last Page** 

## **Question 1**

#### **Question Type:** MultipleChoice

two statements about Configuration sets are true? (Choose two.)

Available Choices (select all choices that are correct)

### **Options:**

- A- Used if a Dynamic System Setting does not meet the requirements
- B- Enables the business to control application behavior
- C- Used to organize Configuration settings with a common element
- D- Defined in the Data -Configuration -Setting class

| Answer: |  |  |  |
|---------|--|--|--|
| B, C    |  |  |  |
|         |  |  |  |

### **Explanation:**

These two statements about Configuration sets are true. Configuration sets are a unified configuration framework that allows for truly upgradeable and dynamic applications. Configuration sets enable the business to control application behavior by providing low-code options for customizing parameters for application features or specific case types. Configuration sets are used to organize Configuration settings with a common element, such as an application feature or specific case type. Reference: https://academy.pega.com/topic/configuration-sets/v1

## **Question 2**

#### **Question Type:** MultipleChoice

A data page holds product information The data page's Reload if older Than field is set to 15 minutes

The data page is created at 06:12

At 06:20 the user requests product information

At 06:42 the user requests product information.

When is the data page reloaded?

Available Choices (select all choices that are correct)

| Options:        | _ |
|-----------------|---|
| <b>A-</b> 06:35 |   |
| <b>B-</b> 06:42 |   |
| <b>C-</b> 06:20 |   |
| <b>D-</b> 06:27 |   |

#### Answer:

В

## **Explanation:**

The data page is reloaded at 06:42. A data page is a rule that defines how and when to load data into memory for use by an application. The Reload if older than field specifies the maximum age of the data page before it is reloaded from its source. In this case, the data page's Reload if older than field is set to 15 minutes, which means that the data page will be reloaded if it is older than 15 minutes when it is requested. The data page is created at 06:12, so it will expire at 06:27. At 06:20, the user requests product information, but the data page is not reloaded because it is not expired yet. At 06:42, the user requests product information again, but this time the data page is reloaded because it is older than 15 minutes. Reference: https://community.pega.com/knowledgebase/articles/data-management-and-integration/86/data-pages

## **Question 3**

#### **Question Type:** MultipleChoice

Which item is automatically generated when adding an external data source to a data object?

Available Choices (select all choices that are correct)

#### **Options:**

- A- A simulated data source to test the implementation
- B- The authenticating information if required by the corresponding service
- C- A data transform to map the application data model to the connector
- D- The uniform resource identifier that identifies the web service

#### **Answer:**

С

### **Explanation:**

When adding an external data source to a data object, a data transform is automatically generated to map the application data model to the connector. A data transform is a rule that defines how to convert data that is in one format and class (the source) into data of another

format and class (the target). A connector is a rule that defines how your application exchanges information with an external system. Reference: https://academy.pega.com/topic/data-records/v4 https://community.pega.com/knowledgebase/articles/data-management-andintegration/86/connectors

## **Question 4**

#### **Question Type:** MultipleChoice

An international online car parts business wants customers to find parts for any vehicle easily. You are asked to implement the following requirement Customers must select a make, model, and year to initiate a vehicle-specific search.

How do you configure the data storage in the application to implement the requirement?

Available Choices (select all choices that are correct)

#### **Options:**

- A- Configure a data page to store the make, model, and year vehicle data.
- B- Configure a static list of the make model and year vehicle data
- C- Configure a connection to an external system of record that contains the make model, and year vehicle data

#### **Answer:**

A, C

## **Explanation:**

To implement this requirement, you can configure a data page to store the make, model, and year vehicle data and configure a connection to an external system of record that contains the make, model, and year vehicle data. A data page is a rule that defines how and when to load data into memory for use by an application. You can configure a data page to source its data from an external system by using connectors or integrations. This way, you can access up-to-date vehicle data from an external database or web service without storing it locally in your application. Reference: https://community.pega.com/knowledgebase/articles/data-management-and-integration/86/data-pages https://community.pega.com/knowledgebase/articles/data-management-and-integration/86/sourcing-data-page-data-external-systems

## **Question 5**

#### **Question Type:** MultipleChoice

To qualify for an instant loan an applicant must earn a monthly income of at least GBP2000 and cannot exceed GBP15000 in credit card debt.

How do you enforce these restrictions when requesting an instant loan?

Available Choices (select all choices that are correct)

### **Options:**

A- Use a Validate rule to call two Edit validate rules one for income and one for credit card debt

B- Use UI controls to validate the entries in the income and credit card debt fields

C- Use two Edit validate rules one for income and one for credit card debt.

D- Use a single Validate rule with two conditions one for income and one for credit card debt

### Answer:

D

## **Explanation:**

To enforce these restrictions when requesting an instant loan, you can use a single Validate rule with two conditions one for income and one for credit card debt. A Validate rule is a rule that tests property values for errors or omissions during case processing. You can define multiple conditions in a Validate rule to check whether the property values meet your business requirements. Reference: https://community.pega.com/knowledgebase/articles/case-management/86/validating-case-data

## **Question 6**

#### **Question Type:** MultipleChoice

An international online car parts business wants customers to find parts for any vehicle easily. You are asked to implement the following requirement Customers must select a make, model, and year to initiate a vehicle-specific search

How do you configure the data storage in the application to implement the requirement?

Available Choices (select all choices that are correct1

### **Options:**

A- Configure a data page to store the make, model, and year vehicle data

B- Configure a static list of the make model and year vehicle data

C- Configure a connection to an external system of record that contains the make, model and year vehicle data

D- Configure a local data storage of the make model and year vehicle data

#### Answer:

A, C

### **Explanation:**

To implement this requirement, you can configure a data page to store the make, model, and year vehicle data and configure a connection to an external system of record that contains the make, model, and year vehicle data. A data page is a rule that defines how and when to load data into memory for use by an application. You can configure a data page to source its data from an external system by using connectors or integrations. This way, you can access up-to-date vehicle data from an external database or web service without storing it locally in your application. Reference: https://community.pega.com/knowledgebase/articles/data-management-and-integration/86/data-pages https://community.pega.com/knowledgebase/articles/data-management-and-integration/86/sourcing-data-page-data-external-systems

## **Question 7**

**Question Type:** MultipleChoice

Which two field types are specialized versions of the Query field type? (Choose two )

Available Choices (select all choices that are correct)

**Options:** 

- A- A Picklist
- **B-** Case reference
- C- Data reference
- D- Embedded data

B, C

### **Explanation:**

These two field types are specialized versions of the Query field type. A Query field type allows users to select a value from a list that is populated by running a report definition rule or by referencing another field value rule. A Case reference field type allows users to select an existing case from a list that is populated by running a report definition rule on the Work- class or one of its subclasses. A Data reference field type allows users to select an existing data object from a list that is populated by running a report definition rule on a specific data class. Reference: https://community.pega.com/knowledgebase/articles/user-experience/86/configuring-field-types

## **To Get Premium Files for PEGACPSA88V1 Visit**

https://www.p2pexams.com/products/pegacpsa88v1

**For More Free Questions Visit** 

https://www.p2pexams.com/pegasystems/pdf/pegacpsa88v1

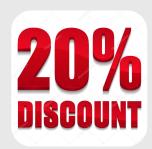